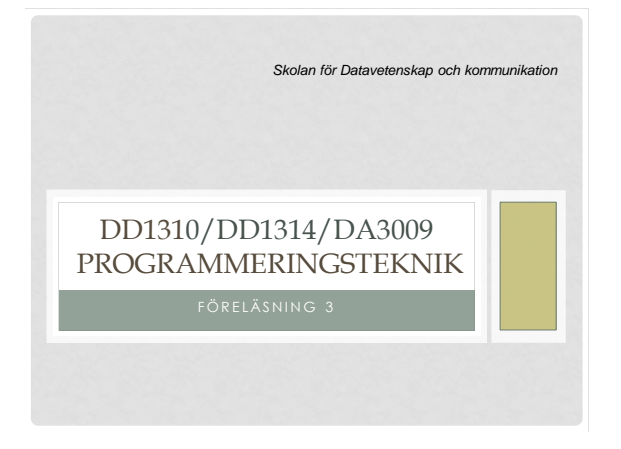

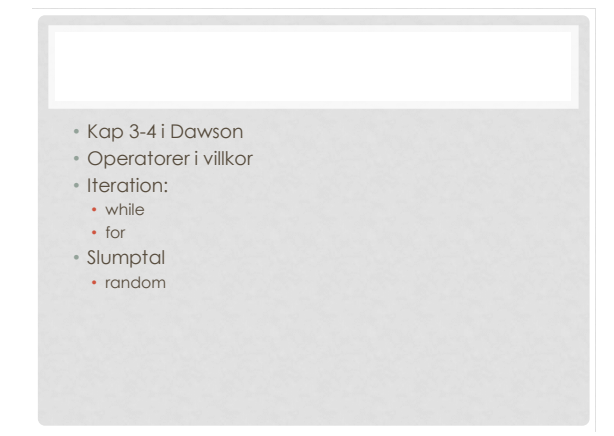

### VILLKOR

- Ett villkor har värdet True eller False.
- Datatypen kallas *boolean*.
- En *boolesk* variabel kan sättas direkt till ett villkorsvärde.
- Exempel: spara = True

#### OPERATORER I VILLKOR

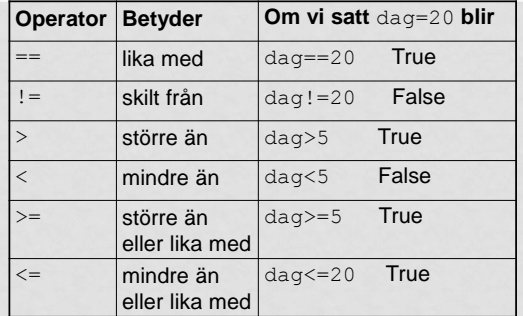

jämföra=compare villkor=condition

#### TALGISSNING 1.0

```
# Talgissning, version 1.1
tal = 17gissning = int(input("Gissa mitt tal: "))
if gissning != tal:
    print("Det var fel")
else:
    print("Rätt!")
```
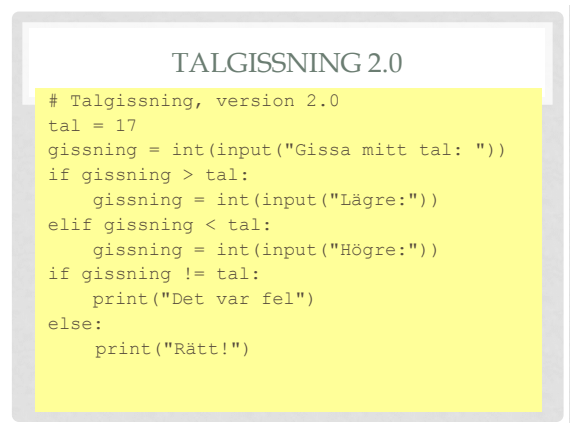

# JÄMFÖRA STRÄNGAR

• Strängar kan jämföras med avseende på likhet:

 if namn == "Linda": print("Inte du nu igen...") • Och även med alfabetisk ordning: if "elefant" < "elmätare": print("elefant kommer före\ elmätare i ordlistan")

#### KOMBINERA VILLKOR

• Villkor kan kombineras med operatorerna and, or, not

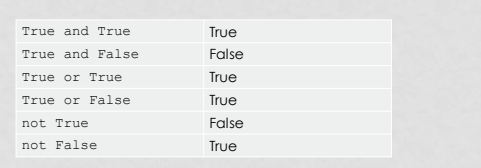

### VILKET VILLKOR BLIR FALSE?

Givet ålder=21, namn="Mireille"; vilket av följande villkor blir False?

•ålder == 21 and namn == "Mireille" •ålder < 22 or namn == "Algot" •ålder == 5 or namn > "Mireille" •ålder >= 21 and namn > "Algot"

### **ITERATION**

- Iteration betyder upprepning.
- I Python:
- while
- for

### WHILE-SLINGAN

• En while-slinga upprepar ett antal satser så länge som ett villkor är uppfyllt.

- Så länge som kannan inte rinner över: • Fyll på mer vatten!
- Så länge som du inte har somnat:
- Räkna ett får till!
- Så länge som du inte gissat rätt tal:
	- Gissa en gång till!

# WHILE - SYNTAX

while villkor:

sats1 sats2

..

#### ALGORITM FÖR TALGISSNING

En algoritm är en stegvis beskrivning av vad

- programmet ska göra. Exempel:
- 1. Slumpa ett tal.
- 2. Låt användaren göra en gissning
- 3. Så länge som gissningen är fel:
	- Om gissningen är för hög : uppmana användaren att ge ett lägre tal och läs in ny gissning. Om gissningen är för låg : uppmana användaren att ge ett
	- högre tal och läs in en ny gissning.
- 4. När gissningen är rätt skriv ut beröm.

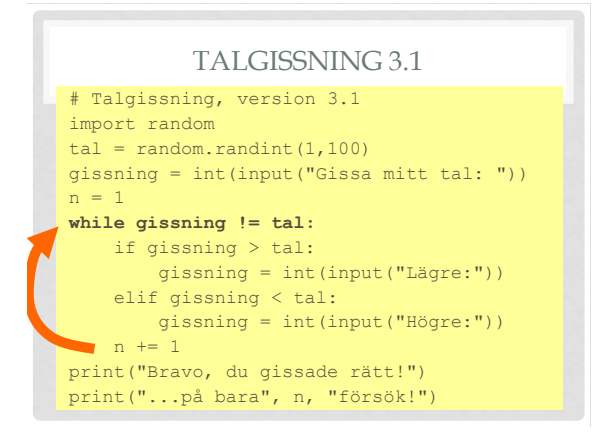

```
# Talgissning med funktion
import random
def qissatal(tal = 17):
 gissning = int(input("Gissa mitt tal: "))
 n = 1
 while gissning != tal:
    if gissning > tal:
        gissning = int(input("Lägre:"))
     elif gissning < tal:
        gissning = int(input("Högre:"))
     n += 1
 return n
n = gissatal()
print("Bravo, du gissade rätt!")
```
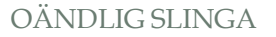

- Om villkoret aldrig uppfylls får man en slinga som upprepas i all oändlighet.
- Kan yttra sig som att programmet "hänger sig" inget händer
- Eller att massor av text rusar förbi på skärmen (om man har utskrift i slingan).
- Avbryt programmet genom att trycka **Ctrl-C** (Ctrl och C samtidigt).

### TALFÖLJDER

Funktionen range() ger en följd av heltal. range(10) ger 0,1,2,3,4,5,6,7,8,9

print("...på bara", n, "försök!")

Man kan också ange både start och slut: range(8,15) ger 8,9,10,11,12,13,14

Och även steg: range(44,55,3) ger 44,47,50,53

Funktionen range ger en *iterator*.

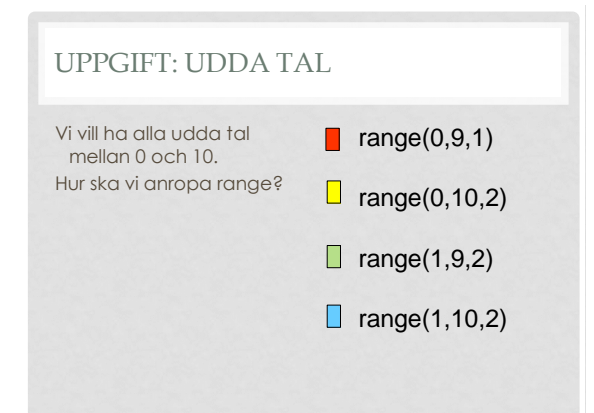

### RANDOM-FUNKTIONER

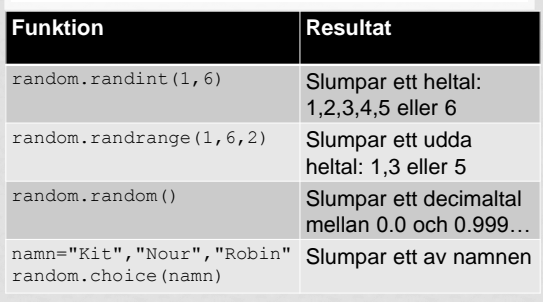

### FOR-SLINGAN En for-slinga upprepar ett antal satser för varje element i en följd. Exempel: • För varje tal i en följd (*range*): • Beräkna kvadraten! • För varje bokstav i en sträng: • Skriv ut bokstaven! • För varje telefonnummer på listan: • Ring upp personen!

UPPGIFT: VAD BLIR SUMMAN? summa = 0 for i in range(5): summa += i print(summa) | 15  $\Box$  10  $\Box$  5  $\begin{bmatrix} 0 \\ 0 \end{bmatrix}$ 

## VAD BLIR DITT NAMN BAKLÄNGES?

#### **Algoritm**

följd=sequence

- 1. Skapa en tom sträng
- 2. Gå igenom varje bokstav i namnet...
- 3. ...och lägg till i början på nya strängen

### KONTROLLERA ALGORITMEN

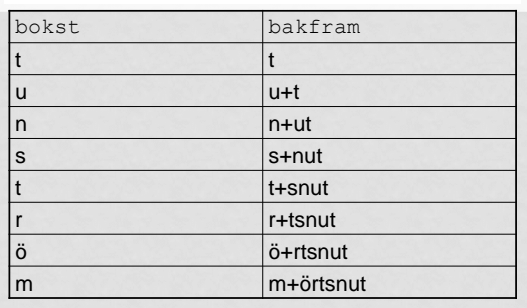

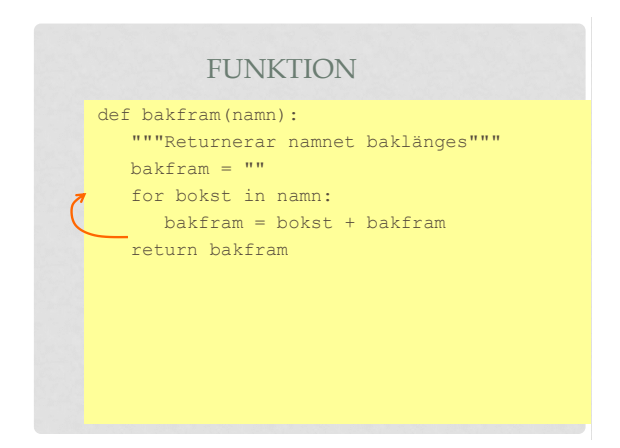

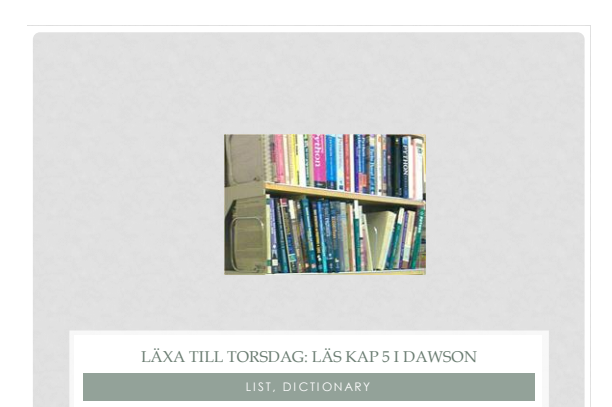